*Revista Nebrija de Lingüística Aplicada a la Enseñanza de Lenguas* (RNAEL) ISSN 1699-6569 Vol. 17 Núm. 35 (2023) doi: 10.26378/rnlael1735555 Recibido:30/08/2023 / Aprobado: 20/11/2023 Publicado bajo licencia de [Creative Commons Reconocimiento Sin Obra Derivada 4.0 Internacional](https://creativecommons.org/licenses/by-nd/4.0/deed.es_ES)

# **Aplicaciones al aprendizaje de lenguas de dos herramientas de ayuda automática para la redacción de textos académicos: arText y Estilector**

# *Language Learning Applications of two Automatic Help Tools to Write Academic Texts: arText and Estilector*

# **Susana Pastor Cesteros**

*Universitat d'Alacant* spc@ua.es

### **Mar Cruz Piñol**

*Universitat de Barcelona* mcruz@ub.edu

#### **RESUMEN**

El objetivo del presente artículo es analizar las aportaciones de las herramientas de ayuda automática (HAA) al aprendizaje consciente de la escritura académica (EA) en entornos universitarios, considerando tres factores de diversidad: las diferencias entre aprender EA en L1 o L2, la experiencia previa con *feedback* correctivo y las particularidades de las distintas HAA. Específicamente, comparamos las características de dos HAA (arText y Estilector), las ponemos a prueba al revisar un corpus de artículos académicos y exploramos cómo percibe su utilidad un grupo de 24 informantes. El marco teórico son los estudios acerca de la EA y sobre el uso de HAA. Nuestra metodología es mixta y entre los instrumentos de investigación contamos con una plantilla para analizar cualitativamente HAA y un cuestionario para cuantificar la opinión de los participantes. Los resultados muestran la utilidad de ambas HAA, sus rasgos específicos y la constatación de que aún son escasamente conocidas.

Palabras clave: escritura académica, herramientas tecnológicas, español académico L1, español académico L2, *feedback* correctivo.

#### **ABSTRACT**

*The objective of this article is to analyze the contributions of automatic help tools (AHTs) to the conscious learning of academic writing (AW) in university contexts, considering three diversity*  factors: the differences between learning AW in L1 or L2, previous experience with corrective feedback and the particularities of the different AHTs. Specifically, we compare the features of *two AHTs (arText and Estilector), test them by reviewing a corpus of academic articles, and explore how their usefulness is perceived by a group of 24 informants. The theoretical framework is studies about AW and the use of AHTs. Our methodology is mainly qualitative, and the research* 

*instruments are a template to analyze AHTs and a questionnaire to gather the opinions of the participants. The results show the usefulness of both HAAs, their specific features and the confirmation that they are still poorly known.*

*Keywords: Academic Writing, Automatic Help Tools, Academic Spanish L1, Academic Spanish L2, Corrective Feedback*

# **1. INTRODUCCIÓN**

El presente artículo surge de un contexto global y de una constatación particular. Por una parte, tiene su origen en la evidencia de que la informática aplicada a la redacción de textos ha trascendido los laboratorios de lingüística computacional, en forma de herramientas que cualquiera puede utilizar. En paralelo, y fruto de la especialización de las autoras de estas páginas, nos consta que los estudiantes universitarios tienen un conocimiento mínimo, o incluso nulo, de cómo podrían utilizar los recursos que han sido diseñados, específicamente, para ayudar al aprendizaje consciente de la escritura académica. Así, el trabajo que presentamos a continuación se centra en el estudio de las aportaciones de estas herramientas al aprendizaje de la escritura en contextos universitarios.

Para este análisis nos marcamos tres objetivos. En primer lugar (objetivo 1), analizar las características de las herramientas de ayuda para la escritura, mostrar sus especificidades y justificar la elección de las que vamos a estudiar en profundidad. En segundo lugar (objetivo 2), poner a prueba las herramientas seleccionadas y comparar los resultados obtenidos. Finalmente (objetivo 3), explorar el grado de conocimiento que un grupo de estudiantes de L1 y de L2 tiene de estas herramientas y cómo percibe su utilidad.

La diversidad, como se verá, es el hilo conductor transversal de nuestro trabajo. Se evidencia en la presentación de las características que diferencian unas herramientas de otras por las necesidades particulares que distinguen el aprendizaje del español académico en la lengua primera frente a hacerlo como lengua adicional y también en las distintas experiencias previas de los estudiantes respecto a la corrección por parte del profesorado y el *feedback* recibido.

A continuación (apartados 2 y 3), presentamos el estado de la cuestión en torno a dos fundamentos teóricos: el estudio sobre la enseñanza de las particularidades de la escritura académica en L1 y en L2, y la descripción de las características que distinguen entre sí las diferentes herramientas informáticas diseñadas para ayudar a escribir mejor. Seguidamente (apartado 4), exponemos la metodología que hemos seguido en esta investigación. Más adelante (apartado 5), mostramos los resultados que hemos obtenido tras analizar dos herramientas en particular, ponerlas a prueba con un corpus de textos e investigar las percepciones de un grupo diverso de estudiantes universitarios. Cerramos el artículo con las conclusiones y un anexo.

# **2. APRENDER ESCRITURA ACADÉMICA EN L1 O EN LENGUAS ADICIONALES**

Abordamos en este segundo apartado el estado de la cuestión sobre la escritura académica universitaria desde la perspectiva tanto del español L1 (2.1) como del español como lengua adicional (2.2). Con ello pretendemos mostrar el origen del interés por el tema y las líneas de trabajo actuales, en relación directa con los objetivos de este artículo.

## **2.1. Sobre el aprendizaje de la escritura académica en español como L1**

Los estudios sobre escritura académica en español se gestan alrededor de la investigación sobre el discurso académico en L1, en el que la destreza predominante es la escrita, por tradición investigadora y por su papel relevante en el sistema universitario. En Hispanoamérica, surge desde los 2000 un movimiento muy potente de defensa de la enseñanza de la escritura académica, que se ve reflejado en obras clásicas como la de Tolchinsky y Simó (2001) sobre escritura a través del currículo o la de Carlino (2005) sobre la alfabetización académica. La idea motriz radica en que, en cualquier disciplina, la escritura no es una mera habilidad lingüística, sino que tiene un valor epistémico indudable, en la medida en que a través de ella ordenamos las ideas, pensamos, reestructuramos lo estudiado y, en definitiva, aprendemos. Esta concepción, que aquí solo esbozamos, ha tenido y sigue teniendo un gran desarrollo teórico (Navarro 2016).

Este interés por la escritura se explica también por la situación socioeconómica de muchos países hispanoamericanos, a cuyas universidades ingresaban generaciones de estudiantes de clases menos favorecidas, de manera que la iniciación a los géneros académicos universitarios adquiría una voluntad de inclusión e igualdad. Así se generó un movimiento de estudio y práctica de los géneros escritos, primero, y del discurso académico en general, después, que continúa muy vigente en la actualidad. Ello se ha plasmado en programas institucionales universitarios de apoyo a la escritura, transversales para todas las disciplinas; en múltiples centros de escritura en las universidades; en la creación de la *Red Latinoamericana de Centros y Programas de Escritura* y de la *Asociación Latinoamericana de Estudios de la Escritura en la Educación Superior y Contextos Profesionales* (ALES), ambas muy activas; y, por supuesto, se manifiesta también en numerosas investigaciones y publicaciones, entre las que destacamos las de Natale (2012, 2013), Natale y Stagnaro (2017 y 2018) y Navarro y Aparicio (2018).

Paralelamente, en el contexto español, el *Manual de escritura académica* dirigido por Montolío (2000) marcó la consolidación de los trabajos sobre el tema. La obra fue renovada y ampliada con posterioridad (Montolío 2014) y en ella se tratan, de la mano de prestigiosos especialistas, todos los aspectos discursivos, pragmáticos y estilísticos relacionados con la redacción en los géneros académicos y profesionales. Entre la amplia bibliografía disponible, otros trabajos destacables son los de Cassany (1998, 2005, 2007, 2012), pionero en la investigación sobre los indisociables procesos de lectura y escritura, el de Núñez Cortés (2015) y el de Castelló (2017), acerca de las percepciones de alumnado y profesorado sobre la escritura académica.

Asimismo, los monográficos de Agray (2018) y Núñez Cortés y Ezárruriz (2020), en los que participan autores tanto españoles como hispanoamericanos, aúnan las perspectivas de L1 y L2 y resumen los avances actuales en la investigación sobre escritura académica en todo el ámbito iberoamericano. Se trata, en definitiva, de un área en continuo auge, como muestra la incesante aparición de nuevos y estimulantes estudios (Salazar García y García Ruiz 2021, 2023).

## **2.2. Sobre el aprendizaje de la escritura académica en español como lengua adicional**

Para enmarcar adecuadamente la enseñanza de la escritura académica en español como lengua adicional (tanto en contexto de lengua extranjera como de segunda lengua), hay que relacionarla, por un lado, con los avances alcanzados alrededor de la redacción académica en español como L1, pero también con lo que tiene de específico expresarse en una lengua distinta a la materna. En este último sentido, la investigación sobre *Academic English* es exhaustiva y ha marcado en cierto modo el camino para el resto de los idiomas (en didáctica, lexicografía, temas y modos de investigar). Por otro lado, si pensamos en qué tipo de aprendices pueden estar interesados en adquirir esta modalidad de la lengua, ello nos conduce a la internacionalización universitaria que atrae cada año a miles de estudiantes extranjeros a las universidades de habla hispana. Son ellos quienes, bien en sus propias universidades, bien durante una estancia de movilidad, han de interactuar de manera escrita en español para cursar con éxito los créditos en los que se hayan matriculado.

Consecuentemente, se han desarrollado, por un lado, manuales específicos de redacción en ámbito académico para estudiantes no nativos, como los de Vázquez (2001a, 2001b) y Goethals (2011). Por otro lado, se ha generado una línea de investigación sobre el discurso académico específicamente en español como L2, desde el punto de vista de los nuevos contextos de uso y las metodologías emergentes (Pastor Cesteros y Ferreira Cabrera 2018, Pastor Cesteros 2023a), pero también de la evaluación y el *feedback* formativo (Castaño Arques y López Ferrero 2023). Ello entraña una diversidad palmaria por la variabilidad de contextos y disciplinas, así como de orígenes y lenguas maternas de estudiantes. En ese ámbito, desde el enfoque basado en géneros, la enseñanza y aprendizaje de los géneros académicos escritos abarca tanto los del periodo de formación (apuntes, resúmenes, trabajos académicos, reseñas o exámenes escritos) como los de fin de ciclo (Trabajos de Fin de Grado -TFG-, Memorias de Máster y tesis doctorales). Del mismo modo, tiene muy en cuenta el carácter multimodal y los soportes mixtos que caracterizan la comunicación escrita académica y científica en la actualidad (Pastor Cesteros 2023a: 73-96). Cualquier práctica didáctica en este sentido ha de partir de un análisis de necesidades (Pastor Cesteros y Soriano Moreno 2022) y de la asunción de lo que implica la comunicación académica escrita en contextos universitarios con una visión panhispánica (Vázquez y Laca 2020).

Puesto que cualquier tipo de escritura en la actualidad, y en especial la académica, es prioritariamente digital, ello implica que también nuestro alumnado puede y debe recurrir a las herramientas de ayuda a la redacción existentes. Por consiguiente, a continuación, abordamos la tipología de aquellas de las que disponemos, así como la justificación de las seleccionadas para este trabajo.

# **3. HERRAMIENTAS DE AYUDA AUTOMÁTICA PARA LA ESCRITURA ACADÉMICA**

En este apartado se presenta el estado de la cuestión. En primer lugar, se justifica la elección de las dos herramientas objeto de análisis en este artículo, tras situarlas en el marco de los diferentes recursos de los que se dispone en la actualidad para revisar textos (3.1). A continuación, se plantea la oportunidad de este trabajo tras revisar los estudios previos sobre el uso de herramientas automáticas de ayuda para la redacción de textos académicos (3.2).

## **3.1 Diversidad de herramientas de ayuda a la escritura. El caso particular del aprendizaje de la escritura académica**

Existen numerosas herramientas gratuitas que pueden ayudar a escribir correctamente, pero en el presente trabajo nos centramos en aquellas que sirven a los estudiantes universitarios para revisar sus textos y, así, aprender sobre el proceso de escritura académica. En este apartado justificamos nuestra elección, tras presentar brevemente los diversos tipos de recursos disponibles. Para conocer más detalles sobre ellos se remite al lector a los siguientes trabajos: Alonso Ramos *et al*. 2017; Acosta y Nazar 2020; Da Cunha 2020; Guzzi y Alonso Ramos 2020; Fidalgo Mariño 2021; Núñez Cortés y Da Cunha 2021; Alonso Ramos y Zabala 2022; Da Cunha y Escobar 2022; Lucci y Prati 2022; Guzzi y Alonso Ramos 2023; Lillo Fuentes, Venegas y Lobos, 2023; Nazar y Renau 2023.

Es probable que lo primero que venga a la mente de cualquier persona que piense en sistemas para la corrección automática de textos sean los revisores como los que se encuentran integrados en los procesadores de textos. Estos programas están cada vez más evolucionados, pues ya no solo incorporan un diccionario, sino que contemplan también reglas de gramática y sintaxis, con lo que detectan, por ejemplo, errores de concordancia<sup>1</sup> . Con todo, los descartamos en el presente análisis, porque no están diseñados para la reflexión sobre el proceso de escritura académica en particular. Lo mismo ocurre con herramientas en línea como los diccionarios, los conjugadores, los glosarios terminológicos o incluso las páginas con ejercicios de corrección automática de acentuación, ortografía o puntuación. Sobre su utilidad, pueden consultarse los trabajos previos de Cruz Piñol (2014, 2015 y 2022).

Paralelamente, hay otros recursos que nos planteamos analizar aquí en primera instancia, pero que finalmente decidimos descartar porque, aunque ofrecen revisiones gratuitas previo registro, exigen una suscripción de pago para poder acceder a todas las prestaciones sin límite. Es el caso del corrector de ortografía, gramática y estilo *Stilus* [\(https://www.mystilus.com/\)](https://www.mystilus.com/) y del asistente de escritura *Outwrite* [\(https://www.outwrite.com/es\)](https://www.outwrite.com/es). En la línea del Acceso Abierto y de la Ciencia Abierta, aquí nos hemos centrado en recursos que los estudiantes universitarios puedan utilizar sin costes adicionales, de modo que ambos quedan fuera de nuestro objetivo.

Un caso aparte es el de la herramienta *Harta* [\(http://www.dicesp.com:8083/\)](http://www.dicesp.com:8083/). Inicialmente pensamos abordarla en este trabajo, pues también está diseñada para ayudar en la escritura académica y es un recurso gratuito, pero no la hemos incluido porque no revisa textos ya escritos. Con todo, es importante destacar su valor para los estudiantes universitarios en la fase de elaboración del texto. Uno de los motivos es

porque recoge muestras de fórmulas y colocaciones específicas del discurso académico, acompañadas de sus ejemplos de uso, que están tomados del corpus que sirve de base al proyecto. Además, proporciona un valioso listado de funciones propias del registro académico, acompañado de ejemplos de conectores, con lo que ayuda a los estudiantes a escoger los más adecuados y a evitar repeticiones. Por todo ello, consideramos que *Harta* es una herramienta que los estudiantes universitarios deben conocer. De hecho, particularmente el alumnado extranjero participante en nuestro estudio destacó su utilidad en la fase de construcción del texto, pues ofrece variantes de colocaciones académicas que a menudo desconocen (Pastor Cesteros 2023b).

Por último, también nos planteamos analizar la conveniencia del empleo de *ChatGPT* [\(https://chat.openai.com\)](https://chat.openai.com/) para la revisión de textos académicos, por su novedad y por el indudable interés que ha despertado. No obstante, hemos optado por descartarlo, principalmente porque creemos que este recurso puede cambiar mucho en poco tiempo y, en consecuencia, este artículo perdería actualidad pronto. Además, en el momento de redactar estas páginas, *ChatGPT* responde a peticiones del tipo "¿puedes mejorar la redacción académica de este texto?", pero en la nueva versión que devuelve, supuestamente mejorada, no indica qué ha cambiado ni explica por qué lo ha hecho. Es decir, no ayuda a la reflexión por parte del estudiante ni aporta *feedback* para aprender, algo que nos interesa en especial de cara a la autonomía en el aprendizaje de la redacción académica (Carrasco Perea y López Ferrero 2023). Además, la extensión de los textos que se pueden pegar para ser revisados es inferior a la de un artículo académico estándar.

Por todo lo expuesto, optamos por centrar esta investigación en *Estilector* [\(http://www.](http://www.estilector.com/)*Estilector*.com) y *arText* [\(http://sistema-](http://sistema-artext.com/ambito-academico/trabajode-fin-de-grado-(tfg))*arText*.com/ambito[academico/trabajode-fin-de-grado-\(tfg\)\)](http://sistema-artext.com/ambito-academico/trabajode-fin-de-grado-(tfg)), dos herramientas gratuitas que revisan textos académicos y que ofrecen recomendaciones (*feedback*) para el aprendizaje consciente de la escritura en contextos universitarios. En el apartado dedicado a los Resultados (5.1) presentamos comparativamente las características de *Estilector* y de *arText* a partir de una plantilla de análisis elaborada para este trabajo y descrita en el apartado correspondiente a la Metodología (4). También discutimos sus especificidades tras ponerlas a prueba con un corpus de textos (5.2) y mostramos las opiniones de los informantes de nuestro estudio al usarlas, bien en español como L1, bien como L2 (5.3). Pero antes (3.2) consideramos necesario conocer el estado de la cuestión sobre el uso de herramientas de ayuda automática a la escritura académica en el contexto universitario, tanto en el contexto de lenguas primeras como en el de lenguas adicionales.

### **3.2 Estudios sobre el uso de herramientas de ayuda automática a la escritura académica en diversidad de contextos**

Entre los trabajos que ofrecen resultados de investigación empírica acerca del empleo de herramientas de ayuda automática a la redacción académica, destacamos en primer lugar los de da Cunha, que no en vano es responsable del proyecto que ha dado lugar a *arText* y que desarrolla una gran labor de difusión de la plataforma. Por lo que se refiere a la percepción de la utilidad de este recurso, en da Cunha (2020) encontramos, además de una exposición detallada del proceso de creación de la parte de *arText*

dedicada específicamente a la elaboración de un Trabajo de Fin de Grado (TFG), los resultados de la evaluación que fue llevada a cabo con 77 estudiantes de la Universidad Autónoma de Madrid. Su valoración fue globalmente muy positiva, tanto por lo que respecta a la revisión y recomendaciones recibidas, como a la herramienta en su conjunto.

Paralelamente, Acosta y Nazar (2020) describen las potencialidades de *Estilector*, que detecta problemas textuales, pero también gramaticales y ortográficos y cuya fortaleza estriba en el *feedback* formativo que ofrece; así, muestran el avance paulatino en el número de textos revisados y los países de los que proceden las consultas, de mayor a menor incidencia. En Nazar y Renau (2023), respecto a este mismo recurso, puede hallarse una actualización de los datos, con información sobre el estado actual del proyecto y sus posibilidades de desarrollo futuro.

Siguiendo en esta última línea, da Cunha y Escobar (2022) demuestran de qué modo *arText* es apropiada para el aprendizaje de los conectores discursivos; en este artículo, explican cómo se desarrolló el recurso y cómo su clasificación de los conectores (tanto intraoracionales como interoracionales) obedece a la relación que establecen (causa, reformulación, antítesis, entre otras). La evaluación de la herramienta (tanto la basada en datos, con 24 textos, como la basada en usuarios, con 25 personas nativas de español) fue muy positiva.

Para comprobar de un modo aún más concreto el impacto que tenían las recomendaciones de *arText*, durante las revisiones de textos, en las decisiones que finalmente tomaban los usuarios, es decir, qué se les indicaba y qué correcciones aplicaban, Núñez Cortés y da Cunha (2022) analizaron cuantitativa y cualitativamente 117 textos de estudiantes universitarios. Sus resultados revelaron que se asumían más de la mitad de las observaciones, particularmente las relacionadas con la extensión oracional y los conectores discursivos, mientras que no eran tan tenidas en cuenta las que tenían que ver con formas verbales y marcas de subjetividad. En consecuencia, los autores concluyen que el apoyo ofrecido es considerable, opinión que compartimos.

Desde un punto de vista diacrónico, debemos a Lillo Fuentes, Venegas y Lobos (2023) un artículo de metaanálisis en el que muestran que las evaluaciones automáticas (como las que aquí tratamos) han evolucionado desde puntuaciones fiables y concretas hacia una revisión basada en la retroalimentación<sup>2</sup>; que es fundamental el papel de los docentes en el diseño de estas herramientas, pues son ellos quienes conocen de cerca la realidad didáctica; y que el apoyo que ofrecen es muy adecuado, si bien echan en falta el desarrollo de más herramientas para la lengua española.

Por su parte, Fidalgo Mariño (2021) también indaga sobre la diversidad que muestran los estudiantes universitarios en el conocimiento y uso de las herramientas automáticas para el inglés y el español, por lo que se refiere particularmente a las combinaciones léxicas académicas. Sus datos apuntan a que apenas conocen o utilizan las que podrían ayudarles a mejorar la escritura en español, mientras que sí son más conscientes de la necesidad de emplearlas al redactar en inglés y así lo hacen.

Asimismo, aunque aquí no nos vamos a ocupar de *Harta* (tal como se ha justificado en 3.1), consideramos relevante mencionar que en una investigación previa (Pastor Cesteros 2023b) se analiza su empleo y utilidad tras recoger las opiniones por parte de alumnado universitario con diversidad de lenguas maternas. Ese estudio mostró que los estudiantes extranjeros valoran muy especialmente esta herramienta, sobre todo

porque les proporciona apoyo durante el proceso de textualización, al ofrecer listados de fórmulas y colocaciones académicas que les permiten elegir la más adecuada a su contexto. Los lectores que deseen conocer mejor *Harta* encontrarán una descripción muy detallada de su estructura y posibilidades en Alonso Ramos y Zabala (2022) y Guzzi y Alonso Ramos (2023).

Una vez revisado el estado de la cuestión de este trabajo, mostramos en el siguiente apartado el diseño metodológico seguido.

# **4. METODOLOGÍA**

Para llevar a cabo nuestro estudio empírico, hemos empleado una metodología mixta (Martín Leralta y Doquin de Saint Preux 2022). Por un lado, hemos analizado cualitativamente las características de las herramientas de ayuda a la redacción seleccionadas (en relación con el objetivo 1), así como el resultado de aplicarlas a los textos del corpus (objetivo 2). Por otro lado, hemos recabado las opiniones sobre el uso de tales plataformas entre el alumnado participante en nuestra investigación (objetivo 3) y hemos cuantificado los resultados. A continuación, describimos con más detalle el diseño metodológico.

El instrumento empleado para comparar críticamente las dos herramientas ha sido una plantilla de análisis diseñada específicamente a tal fin, que se puede consultar en la Tabla 1 (apartado 5.1). En ella se recogen organizados temáticamente los cuatro criterios que permiten analizar sus características principales. En primer lugar, la identificación (autoría, tiempo en funcionamiento, especificidad para textos académicos); en segundo lugar, la navegación (si funciona con cualquier navegador, si requiere registro, si incluye tutorial, si da pautas para redactar, si permite revisar un texto ya escrito, si se puede importar y exportar texto, la extensión del texto a revisar, cómo se listan los errores, si se usan colores, si se da la opción de aceptar cambios); en tercer lugar, la tipología de aspectos que corrige; en cuarto y último lugar, la posibilidad de aprender de manera autónoma sobre escritura académica a partir de los propios errores (si hay *feedback* correctivo o bibliografía para ampliar).

Para poner a prueba las herramientas, hemos decidido escoger dos textos académicos de nuestra autoría. Los criterios para elegirlos han sido los siguientes: ejemplificar la aplicación de las herramientas con nuestros propios escritos y sus posibles errores, pues creemos que la mejor manera de explicar algo es a partir de la propia experiencia, y los docentes también podemos mejorar nuestros textos; que los artículos estuvieran relacionados temáticamente con el tema del que aquí tratamos y, por tanto, hubieran sido citados en el marco teórico; y que fueran de acceso abierto, con el fin de que quien así lo desee pueda replicar la prueba y comprobar los resultados por sí mismo.

Por lo que respecta a la obtención de datos sobre la percepción del alumnado con diversidad de lenguas maternas (español L1 y L2) tras el uso de herramientas de ayuda a la redacción, el contexto de la investigación fue la Universidad de Alicante, durante el curso 2022-23. Los participantes fueron 24 estudiantes universitarios de la asignatura de *Lingüística aplicada al aprendizaje de lenguas*, divididos en dos grupos; el grupo 1 estaba constituido por 12 españoles (de diversas Filologías) y el grupo 2, por 12 estudiantes de movilidad internacional, con un nivel de competencia de español de B2 en adelante, procedentes de distintos países, universidades, estudios y lenguas maternas (cuatro de lengua inglesa, tres de alemana y uno de francés, italiano, ruso, árabe y chino, respectivamente). Ambos grupos compartían, no obstante, la franja de edad (entre 20 y 25 años), el multilingüismo (conocimiento de tres o más idiomas la mayoría de ellos) y el hecho de tener que redactar trabajos académicos en español en sus respectivas carreras, a través de los que serían evaluados durante ese semestre. La diversidad en la experiencia previa con la corrección por parte del profesorado y el *feedback* obtenido constituía un elemento diferenciador. Mientras que al grupo 1 se le había exigido mucha corrección formal en sus trabajos académicos en español durante ese curso y los anteriores, el grupo 2, en estancia de movilidad, había recibido en comparación muchas menos correcciones de sus escritos en español hasta ese momento.

El instrumento de investigación que se utilizó para conocer su opinión fue un cuestionario (véase Anexo 1), elaborado a través de *Googleforms* según las directrices recomendadas por Ainciburu (2022) y compartido electrónicamente entre los informantes. Previamente, todos ellos habían realizado en el aula una actividad de revisión de textos académicos usando las herramientas objeto de estudio para cerciorarnos de que las conocieran y pudieran opinar sobre ellas. El cuestionario que se distribuyó entre los dos grupos era idéntico, a excepción del bloque inicial con los datos que identificaban el perfil, en el que debían consignar la edad, la L1, el conocimiento de otras lenguas, la experiencia en la redacción y evaluación de textos académicos y, solo en el caso de los extranjeros, el nivel de competencia en español; el segundo bloque lo constituían preguntas sobre las herramientas, las mismas para *arText* y para *Estilector* (si las conocían antes de la actividad, si las habían utilizado previamente, si les parecían fáciles de usar, si pensaban que les podían ayudar y en qué aspectos concretos, si consideraban que debían formar parte de las recomendaciones docentes, si las recomendarían ellos mismos y cuál era su valoración global del recurso). Un espacio abierto para comentarios sobre la experiencia cerraba el formulario.

Para la obtención de datos, respetamos los criterios básicos de ética de la investigación (Rodríguez-Lifante 2022), en relación con el consentimiento informado, el anonimato de los participantes y el uso exclusivamente para fines académicos de los resultados obtenidos, que detallamos seguidamente.

## **5. RESULTADOS**

Una vez expuestos los criterios metodológicos y el diseño del estudio, procedemos en este apartado a exponer los resultados obtenidos, referidos a los rasgos definitorios de las dos herramientas analizadas (5.1), la comparación de ambas tras su aplicación a la revisión de textos (5.2) y las percepciones del alumnado acerca de su uso (5.3).

## **5.1 Características de las dos herramientas de ayuda para la escritura académica (***arText* **y** *Estilector)*

De acuerdo con el objetivo 1, a continuación (Tabla 1) presentamos de forma sintética una comparación de las características de *arText* y *Estilector* a partir de la plantilla que hemos diseñado con este fin. Los datos que se exponen en este apartado se han obtenido tras la revisión de ambas plataformas y la lectura, por una parte, de los artículos publicados por sus creadores (Da Cunha 2020; Da Cunha y Escobar 2022; Acosta y Nazar 2020; Nazar y Renau 2023) y, por otra, de los tutoriales que han elaborado para ayudar a los usuarios (Da Cunha s/f, 2021; Nazar s/f; Renau y Nazar 2021). En el apartado siguiente (5.2), tras someter los dos artículos del corpus a la revisión por *arText* y *Estilector*, profundizaremos en este análisis con ejemplos concretos.

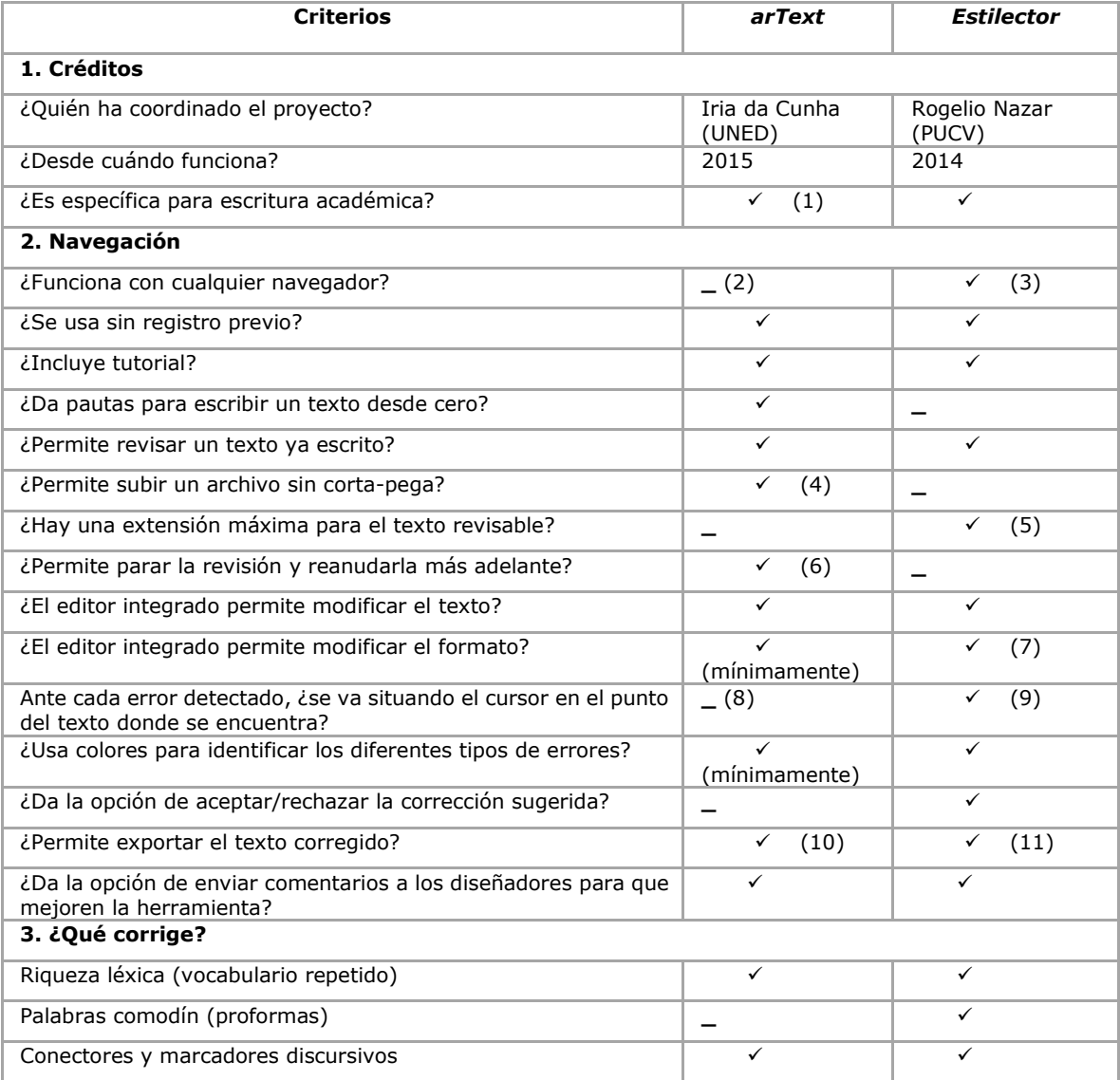

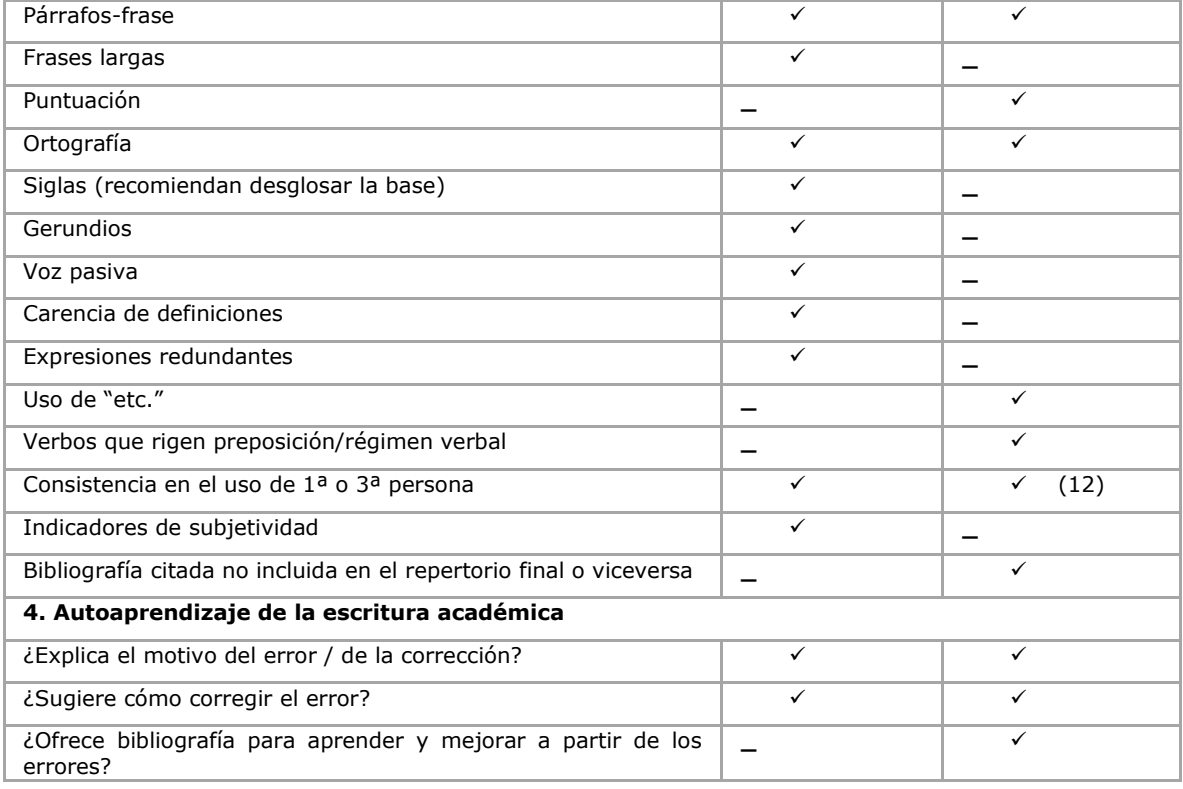

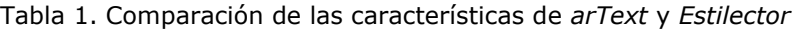

A continuación, presentamos las aclaraciones correspondientes a las notas que hemos incluido en la Tabla 1:

- (1) La página principal de *arText* ofrece ayuda para la revisión de dos tipos de textos: "Géneros textuales de ámbitos especializados" y "Textos en lenguaje claro". El estudiante que quiera trabajar con un texto académico tendrá que seleccionar la primera opción y ahí escoger el "ámbito académico" (que solo incluye un subgénero, el de "Trabajo de fin de grado (TFG)"). Dentro de "Géneros textuales de ámbitos especializados" se ofrecen tres ámbitos más ("Administración pública", "Medicina" y "Turismo"), que no analizamos aquí porque se alejan de nuestro objetivo.
- (2) Al acceder a *arText* aparece un aviso en el que se recomienda el navegador Chrome.
- (3) Aunque puede funcionar con cualquier navegador, *Estilector* está optimizado para Chrome o Firefox.
- (4) *arText* permite guardar un texto desde su editor en formato -*arText* y, posteriormente, este texto se puede importar para seguir trabajando. Esto podría resultar útil si se ha usado esta herramienta para escribir y formatear el texto, pero no si lo que se desea es revisar un texto editado con un procesador al uso.
- (5) Según indican sus propios creadores, "*Estilector* acepta textos de hasta 500 páginas de extensión, pero funciona mejor cuando el límite son unas 20 páginas, es decir, cuando maneja extensiones habituales en los textos académicos." (http://www.*Estilector*[.com/index.pl?botones=info\)](http://www.estilector.com/index.pl?botones=info).
- (6) Desde *arText* se puede guardar en cualquier momento la revisión en formato .*arText* y este archivo se puede importar más adelante para reanudar el trabajo.
- (7) Sin embargo, tal como se indica en el tutorial de *Estilector*, hay que tener en cuenta que "el formato de descarga es texto plano, es decir un archivo txt que, si bien puede abrirse con el procesador de texto habitual, no va a contener las marcas de formato como negritas, cursivas o tamaños de letra. Es por esto que nosotros no recomendamos editar el texto en el propio *Estilector*. Además, si por cualquier motivo se pierde la conexión, se perdería el texto, ya que el sistema no almacena datos de los usuarios. Creemos que la mejor práctica es usar *Estilector* como un revisor, pero no como un procesador de texto." (http://www.*Estilector*[.com/index.pl?botones=info\)](http://www.estilector.com/index.pl?botones=info)
- (8) En *arText* hay que ir navegando por el texto para localizar (destacados con colores) los errores que se indican en la columna adicional de la derecha.
- (9) Si en un párrafo hay más de un error, muestra dos veces el párrafo.
- (10) *arText* permite exportar el texto revisado en los siguientes formatos: .*arText*, .doc, .pdf y .html.
- (11) *Estilector* también permite exportar el texto revisado, pero solo en texto plano, es decir, sin formato.
- (12) *Estilector* recomienda la impersonalidad.

Los datos que hemos recogido en esta tabla enriquecen, de una manera gráfica y sintética, los que hemos presentado en el estado de la cuestión (3.1 y 3.2). Al mismo tiempo, ofrecemos al lector una plantilla que podrá ampliar con otras herramientas y actualizarla con la evolución de las mismas en el futuro. A continuación, ampliamos el comentario sobre *arText* y *Estilector* con los datos que hemos obtenido tras emplearlas para revisar el corpus de muestra.

## **5.2 Análisis comparativo tras la aplicación de** *arText* **y** *Estilector* **a la revisión de dos textos académicos**

En este apartado, discutimos algunas especificidades de las dos herramientas, *arText* y *Estilector*, tras ponerlas a prueba con un corpus de textos académicos (objetivo 2) constituido por dos artículos de nuestra autoría, ambos relacionados con el marco teórico que aquí manejamos y de acceso abierto. De este modo, si el lector desea comprobar los resultados por sí mismo puede replicar la prueba y, al mismo tiempo, profundizar en el estado de la cuestión que aquí nos ocupa.

Los artículos académicos que constituyen el corpus son Cruz Piñol (2015) y Pastor Cesteros y Ferreira Cabrera (2018). El primero tiene una extensión de 6.923 palabras; el segundo, 7.895. En ambos casos, hemos copiado el texto y lo hemos pegado en la pantalla de edición de cada una de las dos herramientas.

Una vez pasados los textos por a*rtText* hemos observado lo siguiente. En relación con la navegación, puesto que a*rtText* permite escoger entre "géneros textuales de lenguajes especializados" y "textos en lenguaje claro", hemos de partir de la base de que el estudiante debe ser capaz de entender la diferencia entre ambas opciones. Respecto al hecho de que se recomiende utilizar Chrome, esto tal vez pueda suponer un obstáculo en algunos países, como China, en los que está restringido el uso de programas de Google, si bien en nuestro contexto está muy extendido.

Una vez abierta la ventana de edición, lo primero que aparece es una plantilla con los títulos de los apartados esenciales en un texto académico (específicamente, un TFG), además de los subapartados que los constituyen, lo cual constituye una ayuda muy

valiosa cuando se tiene que empezar a escribir desde cero. Este es uno de los elementos más idiosincráticos de *arText*: además de revisar, determina la estructura del TFG y da ideas sobre su composición. Sin embargo, si lo que se desea es corregir otro tipo de texto ya escrito, como fue nuestro caso, hay que borrar las líneas de este guion previo. Es decir, que para revisar un género académico distinto (una reseña, por ejemplo), habría que redactar directamente en cada apartado o copiar por partes y pegar en aquellas que se ajusten al esquema previsto.

Una vez que se inicia la revisión, se visualizan a la derecha los aspectos mejorables, que aparecen en amarillo en el texto. Ahora bien, sería interesante que los errores detectados se vieran en una lista, en lugar de tener que navegar por el texto buscándolos (especialmente cuando se trata de un texto largo). Sí que lo hace con las listas de conectores y de palabras repetidas, pero esa lista no lleva al error en su contexto, sino que hay que usar el buscador para encontrar en el texto cada una de las palabras de la lista.

En cuanto a los elementos que corrige (véase la tabla del apartado 5.1), comentamos seguidamente las observaciones que nos suscita. Por una parte, cuando en el menú lateral se indica que los párrafos largos están marcados en el texto, hay muchos fragmentos en amarillo y cuesta ver cuáles se refieren realmente a "párrafos largos". Además, también se ven marcados algunos autores o algunos números de apartados, por ejemplo.

Respecto a la corrección en el uso de conectores, cuando se detecta su ausencia al inicio de párrafos, resulta muy útil el listado de conectores que ofrece clasificados por funciones discursivas, si bien sigue casi todo el texto marcado en amarillo. Cuando señala conectores repetidos y los muestra en el menú lateral, si se pulsa en cada uno, ofrece alternativas. En este caso, no marca los conectores en el texto, así que hay que ir buscándolos a mano. También sugiere introducir conectores al inicio de oración para conectar con los párrafos anteriores, con propuestas. Sin embargo, en algunos de los casos señalados la conexión se establece de otros modos igualmente válidos (con posesivos o deícticos), pues no es imprescindible que cada párrafo vaya introducido por un marcador.

Otra corrección interesante es la referida a la extensión de las frases y los párrafos. Al detectar lo que considera oraciones largas, en algunas ocasiones estas solo ocupan dos líneas. Cuando en efecto sí lo son, sugiere por dónde se podrían dividir, pero lo deja a la elección del usuario. Del mismo modo, puede llegar a señalar como párrafos-oración algunos que no son tales. O indicar como error los párrafos largos, algo que puede confundir, porque la longitud del párrafo puede estar justificada en determinados casos.

También nos ha llamado la atención que, al identificar en amarillo gerundios que recomienda evitar, en ocasiones algunos formen parte en realidad de perífrasis correctas (como *estamos utilizando*, *venimos advirtiendo* o *va incorporando*), aunque es cierto que muchos otros sí convendría evitarlos. Asimismo, es francamente útil que la herramienta señale la repetición de palabras, pero la lematización presenta algunos errores; por ejemplo, en el listado incluye la *a*, que en el texto conduce no solo a la preposición, sino también al morfema de flexión nominal femenina. En cuanto al modo de indicar tales repeticiones, lista a la derecha las que se repiten en el texto, pero en algunos casos están muy distanciadas y hay que buscar cada palabra en el texto. Solo

si la repetición se da en un mismo párrafo aparecerían bien visualizadas y realmente habría que subsanar el error.

*arText* también marca cuestiones de estilo, como el uso de la voz pasiva, lo que de nuevo conviene interpretar más bien como una recomendación, porque no constituyen errores propiamente dichos (de hecho, tan solo se indica que "en este tipo de textos es más habitual la voz activa"). Asimismo, a veces interpreta como pasivas estructuras que no lo son, como *el nivel (…) es elevado*. La cuestión de las recomendaciones estilísticas se repite con el uso de indicadores de subjetividad: marca como erróneo *sin duda*, aunque lo que le siga sea inapelable; señala el uso de *tal vez*, que se justifica en realidad como un mecanismo de atenuación. O de *mejor logro*, *buen nivel*, que pueden entenderse en realidad como lícitos juicios de valor de quien escribe. No obstante, en todos los casos, se explica el porqué de la recomendación y se dan ejemplos de uso, lo cual puede resultar muy provechoso para los estudiantes. También en la revisión de las voces personales es necesario prestar atención, porque *arTExt* puede interpretar erróneamente determinados sustantivos y adjetivos (*objetivo, presente*) o apellidos (*Vine, Parodi, Mateo*) como si fueran verbos en 1ª persona, para luego marcar el supuesto error de falta de "Sistematicidad en el uso de verbos en 1ª persona".

Finalmente, por lo que se refiere a la bibliografía, *arText* no detecta las referencias que se citan en la bibliografía final, pero no en el texto o viceversa, un aspecto sin embargo muy relevante en los trabajos académicos universitarios.

Respecto a la segunda herramienta que hemos analizado, *Estilector*, resumimos a continuación algunos de los resultados tras someter a revisión los dos artículos del corpus. En lo referente a la navegación, es muy sencillo copiar y pegar el texto original e iniciar la revisión. A partir de ahí, la herramienta va marcando las correcciones al margen, párrafo a párrafo, lo cual resulta muy claro. Cuando en un mismo párrafo se detectan errores de distinta índole, se repite el párrafo para explicarlos separadamente. Además, el hecho de que se usen colores distintos para cada lema repetido ayuda mucho a encontrar las palabras en el texto.

En algunos casos, *Estilector* da la opción de rechazar correcciones, lo cual es útil cuando la herramienta se equivoca o cuando no estamos de acuerdo con la propuesta que nos ofrece. Además, se da la opción, simplemente con un clic, de comunicar el error a los responsables de la herramienta. Asimismo, *Estilector* detecta como error el uso de *etc.* y recomienda evitarlo. También identifica proformas (*ver*, *importante*, *hacer*) y propone alternativas más precisas, para lo cual remite a un diccionario de sinónimos. Señala también errores de puntuación (por ejemplo, detecta ausencia de punto al final de párrafo o falta de dos puntos cuando se requieren). Sugiere evitar la primera persona (en este caso, *nuestra*) y usar en su lugar expresiones de impersonalidad.

Una de las aportaciones más destacadas de este recurso tiene que ver con el autoaprendizaje. Así, detectado un problema, permite simplemente localizarlo y corregirlo (si se entiende a la primera de qué se trata), o bien clicar en "+info" y obtener *feedback* correctivo detallado. Este incluye listas de alternativas (sinónimos o conectores, por ejemplo), explicaciones y bibliografía relacionada con los propios errores, para aprender de ellos sobre la escritura académica.

Otro aspecto muy relevante se refiere a la revisión de la bibliografía, pues indica las referencias finales no citadas en el cuerpo del texto y viceversa. No obstante, no detecta apellidos compuestos, como *Gómez de Enterría*, pues considera que Enterría no está

citada en la bibliografía final. También falla cuando hay dos autores (por ejemplo, *Neira y Ferreira*, donde señala que *Neira* no está en el listado final). Con todo, que muestre este tipo de cuestiones es utilísimo, porque incluso a personas con experiencia en la escritura académica se nos escapan. A su vez, *Estilector* puede llegar a señalar nombres propios o extranjerismos como errores de ortografía (*Linguee*, *Babla*), aunque da la opción de aceptar o rechazar la corrección y parece que guarda esta decisión para los siguientes casos; sin embargo, sí que reconoce el resumen en inglés y, en consecuencia, no lo revisa al estar en una lengua extranjera. Otro problema es que identifica las palabras clave como un "párrafo-frase" en el que, además, avisa de que falta un punto al final. Asimismo, al identificar el uso de  $1<sup>a</sup>$  o  $2<sup>a</sup>$  persona, lo que señala es en realidad una 3ª persona.

Las limitaciones que hemos detectado en ambas herramientas imaginamos que se irán solventando, puesto que están en constante actualización. Sea como sea, todo ello nos lleva a pensar que quien revisa ha de tener su propio criterio, para dilucidar, por una parte, qué de lo que se detecta como error realmente lo es y, por otra, si lo que propone la herramienta está realmente justificado y qué decisión se toma finalmente para incorporar o no la sugerencia a la redacción.

Esta es una de las reflexiones más evidentes tras el análisis de los resultados obtenidos al revisar nuestro corpus de textos: cuanto más se desarrolle la autonomía del aprendizaje de la escritura académica, algo a lo que ambas herramientas contribuyen, más capacidad tendrá el usuario para interpretar hasta qué punto rechazar o aceptar un error o recomendación y por qué. Por otro lado, tras nuestra experiencia, recomendamos usarlas copiando y pegando en texto plano el propio texto, iniciar la revisión y, en paralelo, ir localizando en la versión original (en nuestro procesador habitual) los errores que detecten las herramientas. Así, se pueden ir incorporando las correcciones manualmente, tras pensar y decidir la opción más adecuada en cada caso. De ese modo se mantiene también el formato del texto original, que ninguna de las dos herramientas conserva.

## **5.3 Resultados del estudio práctico con alumnado universitario**

Las respuestas de los participantes en el estudio (grupo 1 de estudiantes con español L1, grupo 2 de internacionales con español lengua adicional) arrojan información relevante acerca de su conocimiento y uso de las dos herramientas que venimos revisando. Comentamos primero los resultados referidos a *arText*, contrastando si hay diferencias entre ambos colectivos.

En el grupo 1 había diversidad por lo que se refiere al conocimiento previo: un 25% conocía *arText*; el resto, o bien no lo conocía en absoluto (41'7 %), o bien había oído hablar, pero apenas nada más (33'7%). La gran mayoría del grupo 2 (extranjeros) desconocía por completo su existencia. En lo que coincidían ambos es en no haber utilizado prácticamente nunca este recurso (para la visualización de los gráficos que muestran estos y los siguientes datos, véase Pastor Cesteros 2023b).

No obstante, puesto que habían tenido que usarlo para realizar la actividad de aula que se les había propuesto previamente, a la pregunta de si les había resultado fácil de entender y utilizar, la totalidad del grupo 1 afirmó que sí, mientras que solo lo hizo el 58'4% del grupo 2 (con un 33% que respondieron *Regular*), algo previsible por la

diversidad en el uso del español como L1 y L2, respectivamente. También la gran mayoría del grupo 1 (91'7%) opinó que le podría ayudar en sus trabajos académicos en español, frente a solo el 66% del grupo 2 (un 33'3% mostraron dudas, al responder *Tal vez*). Específicamente, el grupo 1 señaló, entre los aspectos concretos que podrían beneficiarse, el conocimiento de la estructura del trabajo, la planificación y organización de párrafos, el uso de conectores, así como la detección de repeticiones, errores gramaticales y ortográficos. El grupo 2 identificó los mismos elementos, pero con mayor incidencia en la mejora del vocabulario.

Un modo indirecto de conocer la valoración real que les merecían las herramientas fue preguntarles si creían que deberían contemplarse entre las recomendaciones de sus profesores o como recurso en las guías docentes de sus asignaturas. Sobre *arText*, y respecto a la primera cuestión, la mayoría opinaba que podía ser un recurso metodológico útil, pero como recomendación, no como requisito, y sobre todo hubieran agradecido conocerlo desde el primer curso; así se desprende de comentarios como "Creo que nos puede ayudar a enriquecer y mejorar la calidad de nuestra redacción" (grupo 1) o "Es muy útil para encontrar los problemas y después puedes cambiar la estructura" (grupo 2). Sobre la segunda cuestión, cerca del 60% en ambos grupos respondió que sí debería aparecer en la guía docente, aunque lo cierto es que no habían tenido esa experiencia. En cambio, más estudiantes del grupo 1 (83%) que del 2 las recomendarían a otros compañeros. En ambos casos, sin embargo, el porcentaje sigue siendo alto, lo que muestra que aprecian como valiosa la ayuda que puede proporcionarles esta plataforma a la hora de redactar.

Por lo que respecta a *Estilector*, la diversidad de respuestas entre los dos grupos es más llamativa. Ninguno de los informantes extranjeros lo conocía ni lo había usado, mientras que entre el grupo 1 había un 16% que lo conocía y un 8% que lo había utilizado en alguna ocasión. Estos porcentajes, como se ve, siguen siendo muy bajos, por lo que este recurso merece una mayor difusión. La facilidad de uso es percibida por igual entre los dos grupos (en un 91%). Por su parte, la totalidad del grupo 2, perteneciente a programas de movilidad, considera que *Estilector* le puede ayudar, frente al 83% del grupo 1. Al preguntarles sobre si consideran que se lo deberían haber recomendado sus profesores, las respuestas son mayoritariamente positivas con comentarios como "Sí, porque enriquece nuestro estilo y nuestra forma de redacción" (Grupo 1) o "Sí, porque es muy útil para encontrar los problemas y después puedes cambiar las repeticiones o las palabras genéricas" (Grupo 2). Aunque ambos son partidarios de que aparezca en la guía docente, son muchos más los que así lo consideran entre el grupo 2 (83%) que en el 1 (53%), un patrón que se repite, aunque con menos distancia porcentual, al preguntarles si lo recomendarían a otro compañero. La explicación puede estribar en que este recurso, al revisar errores de todo tipo de una manera sencilla y visualmente práctica, que tal vez de otro modo les pasarían desapercibidos, le permite al alumnado no nativo de español entregar trabajos académicos con mayor seguridad.

Finalmente, respecto a la evaluación global de los dos recursos, podemos afirmar que la mejor valorada en los dos grupos es *Estilector*. Una posible explicación es que, tal vez, con la revisión final que ofrece, la perciben como una herramienta orientada más hacia el resultado, que es lo que sobre todo les interesa, y no tanto al proceso, que requiere más dedicación. No obstante, una muestra más de la diversidad de percepción

es que *Estilector* fue significativamente más valorada por el colectivo de internacionales (67% muy útil) que de españoles (42%). En ese sentido, entre quienes consideraron "muy útil" *arText* (que incide tanto en la planificación textual como en la redacción final propiamente dicha), la valoración fue ligeramente más alta entre nativos (33%) que entre extranjeros (25%), quizás porque esta herramienta trabaja la macroestructura textual, que es un aspecto que les preocupa particularmente a los primeros de cara a los TFG, obligatorios para graduarse. En los comentarios abiertos finales, destaca la valoración crítica en los dos grupos. Algunos de los estudiantes españoles, por ejemplo, afirman: "Este tipo de herramientas son muy útiles para ver aspectos que no te habían enseñado previamente. Sin embargo, son demasiado generales y siempre tiene que prevalecer el criterio de la persona que redacte el documento"; o "Yo creo que este tipo de herramientas son muy prácticas; sin embargo, había profesores que no querían que las usáramos en la redacción de nuestros trabajos porque lo consideraban hacer trampa" (esta última opinión muestra una creencia aún muy arraigada entre el profesorado, que consideramos que convendría erradicar). Entre el grupo 2 de internacionales, se repite la idea de que ha de prevalecer la decisión de quien redacta: "Este tipo de herramientas me parecen muy útiles a la hora de elaborar trabajos académicos, aunque, como en cualquier ámbito de la tecnología, siempre hay que utilizarlas con criterio, siendo capaz de discernir los casos en los que esta herramienta nos está ayudando y podríamos hacerle caso, de otros casos en que la herramienta no consigue entender nuestra elección de escritura y, por lo tanto, no deberíamos de hacerle caso"; o incluso se alude al problema del estilo propio: "Algunas veces, me parecería útil que se pueda usar este tipo de herramientas para que se pueda mejorar/aumentar su vocabulario, el uso de conectores etc. Por otro lado, pienso que es más útil de hacer la evaluación de pares, por ejemplo, porque sus compañeros de la asignatura están en la misma situación y le pueden ayudar. Puede ser que me sintiera como una impostora usando este tipo de herramientas, que no son mis propios pensamientos o que yo no he escrito este texto".

En definitiva, a pesar de ser datos limitados en número y que responden a un contexto concreto, nos permiten atisbar explicaciones que pueden tener que ver con la diversidad en la L1, en la experiencia previa, en las necesidades según los géneros académicos y en la familiaridad con los recursos tecnológicos de tipo lingüístico. Ello nos da pie a esbozar algunas conclusiones, que abordamos en el apartado siguiente.

## **6. CONCLUSIONES**

Al hilo de los objetivos 1 y 2, en este artículo hemos analizado las características y las aportaciones de dos herramientas útiles para el aprendizaje consciente de la escritura académica, tras justificar su elección entre la diversidad de recursos disponibles. Para ello hemos comenzado por describir el estado de la cuestión, por una parte, sobre el aprendizaje de la escritura académica en dos contextos diversos como son el de la L1 y el de las lenguas adicionales, y, por otra, sobre las herramientas y su uso en contextos diversos. A partir de ahí, hemos procedido al análisis, primero, mediante una plantilla que hemos diseñado para recoger las características de ambas herramientas y, a continuación, tras someter a revisión dos textos académicos.

Todo ello nos ha permitido llegar a las siguientes conclusiones. Las aportaciones objetivas de las dos herramientas analizadas constituyen un significativo avance dentro de las aplicaciones de la lingüística computacional a la escritura académica en el contexto universitario actual. Aprender a escribir textos académicos de un modo adecuado al género específico que se requiera en cada caso permite, como explicábamos, mejorar la capacidad de entender lo que se estudia, desarrollar cognitivamente el pensamiento y aprender los contenidos de las disciplinadas cursadas. Ese es el valor epistemológico de la escritura y por eso sigue siendo una habilidad tan relevante. De ahí que siempre será bienvenido cualquier recurso tecnológico que incida en la planificación y en la revisión de textos, en la reflexión para el autoaprendizaje de la redacción, en el enriquecimiento de una versión previa a partir de la detección de errores o sugerencias, y en la incorporación de correcciones o reformulaciones.

La visión del profesorado puede distar, sin embargo, de la del alumnado universitario. Por ello el objetivo 3 de este estudio pretendía averiguar las percepciones sobre el uso de estas herramientas de ayuda automática a la redacción de textos académicos por parte de estudiantes con español como L1 y como lengua adicional. Respecto a la pregunta de investigación sobre cuál era el grado de conocimiento y uso de estas herramientas, la más conocida en ambos grupos es *arText*, si bien apenas ha sido usada. *Estilector* es solo conocida por una minoría de españoles, pero por ningún extranjero, de modo que, lógicamente, no había sido utilizada previamente por ninguno de los informantes. La segunda pregunta estaba relacionada con la facilidad de manejo y la percepción de utilidad. En ese sentido, con *arText* se muestra la diversidad según el grupo: totalmente fácil de entender y con alta percepción de utilidad en los españoles, pero con dificultades de comprensión en algo menos de la mitad de los extranjeros y menor percepción de utilidad en algo más de la mitad. Hay mayor unanimidad respecto a *Estilector*, cuyo uso resulta muy sencillo para todos. También se ve como muy útil para la mejora de textos en una mayoría de los españoles y en la totalidad de los extranjeros. Tal vez esto explicaría que esta última sea la mejor valorada en los dos grupos. Se percibe que *arText* está más orientado a la planificación textual del TFG, además de a la redacción, mientras que *Estilector* se ve como más enfocado a la revisión final del texto.

Entre las limitaciones de este artículo, debemos mencionar en primer lugar el hecho de que los participantes no tenían un conocimiento profundo de las herramientas ni una experiencia continuada de uso y aplicación. Por otro lado, su perfil concreto tal vez pudo determinar sus respuestas, por lo que el número de informantes debiera ampliarse para obtener resultados más representativos.

De cara al futuro, consideramos que se podrían obtener datos enriquecedores si se trabajara con cada una de las herramientas por separado, se aplicaran a trabajos universitarios concretos y se extrajeran datos sobre las sugerencias que el alumnado realmente ha aceptado. Asimismo, sería interesante diversificar el perfil de los informantes y ampliarlo a estudiantes de disciplinas no lingüísticas ni humanísticas. También, en este sentido, se podrían analizar en profundidad las tendencias del alumnado extranjero por niveles para establecer si esta diversidad en la competencia discursiva influye en los resultados, así como recabar la opinión de estudiantes de español como LE (no en contexto de inmersión) para contrastarla con L1 y L2. Otra línea de investigación que ha suscitado este trabajo sería relacionar estas herramientas con

las de IA y explorar su posible combinación o la utilidad didáctica de las segundas, así como estudiar los nuevos recursos de ayuda a la redacción que vayan surgiendo, o los que ya existen pero que aquí no hemos tratado. Por último, sería útil un estudio longitudinal para hacer un seguimiento del uso de las herramientas entre los estudiantes al inicio del TFM, durante el proceso de redacción y al final, en el momento previo a la entrega.

En definitiva, el presente trabajo es solo el inicio de una línea de investigación estimulante y útil en el actual contexto diverso que envuelve al aprendizaje de los géneros académicos escritos. Por lo que se refiere a su proyección, consideramos que la veloz evolución de la inteligencia artificial no resta valor a las herramientas del tipo de las aquí analizadas, sino que, al contrario, las revaloriza, porque tienen la virtud de incidir en la redacción consciente y en el autoaprendizaje de la escritura académica.

# NOTAS

1 En<https://tagpacker.com/user/mar.cruz.pinol?t=corrector> se ofrecen algunos enlaces a correctores léxicos y gramaticales, como complemento a las herramientas de revisión discursiva que analizamos en este artículo.

2. El glosario *La competencia discursiva en sus constelaciones* (López Ferrero, Martín Peris, Ruescas y Atienza 2019) puede resultar muy útil tanto para los estudiantes como para los profesores que deseen profundizar en la terminología relacionada con el discurso académico. Por ejemplo, en <https://www.upf.edu/web/ecodal/glosario-retroalimentacion> se puede acceder a la entrada correspondiente a "retroalimentación".

# REFERENCIAS BIBLIOGRÁFICAS

- Acosta, N., Nazar, R. (2020). *Estilector*.com: herramienta de ayuda a la redacción en castellano. En J. M. Molina Mejía, P. Valdivia Martin y R. A. Venegas Velásquez (Eds.), *III Congreso Internacional de Lingüística Computacional y de Corpus. Una mirada desde las tecnologías del lenguaje y las Humanidades Digitales. CILCC 2020* (pp. 300–303). Medellín: Universidad de Antioquia / University of Groningen. [https://cilcc20.files.wordpress.com/2020/11/libro](https://cilcc20.files.wordpress.com/2020/11/libro-de-resumenes-actas-iii-cilcc-2020-y-v-wopatec-2020-virtual.pdf)[de-resumenes-actas-iii-cilcc-2020-y-v-wopatec-2020-virtual.pdf](https://cilcc20.files.wordpress.com/2020/11/libro-de-resumenes-actas-iii-cilcc-2020-y-v-wopatec-2020-virtual.pdf)
- Agray Vargas, N. (Ed.) (2018). *Lectura y escritura en ámbitos académicos.* Monográfico *Revista Nebrija de Lingüística aplicada a la enseñanza de las lenguas*, vol. 12, 24. [https://revistas.nebrija.com/revista-linguistica.](https://revistas.nebrija.com/revista-linguistica)
- Ainciburu, M.C. (2022). Cuestionarios y entrevistas para la investigación en ELE. En I. Santos Gargallo y S. Pastor Cesteros (Dirs.), (pp. 211-228)*.* Madrid: Arco/Libros.
- ALES (*Asociación Latinoamericana de Estudios de la Escritura en la Educación Superior y Contextos Profesionales*).<https://www.estudiosdelaescritura.org/>
- Alonso Ramos, M., Zabala, I. (2022). HARTAes-vas: Lexical combinations for an academic writing aid tool in Spanish and Basque. En M. A. Alonso, M. Alonso-Ramos, C. Gómez-Rodríguez, D. Vilares y J. Vilares (Eds.), *Proceedings of the Annual Conference of the Spanish Association for Natural Language Processing: Projects and Demonstrations. SEPLN-PD 2022* (pp. 22– 25). A Coruña: SEPLN / Universidade da Coruña.<https://ceur-ws.org/Vol-3224/paper06.pdf>
- Alonso Ramos, M., García Salido, M., Garcia, M. (2017). Exploiting a Corpus to Compile a Lexical Resource for Academic Writing: Spanish Lexical Combinations. En I. Kosem, C. Tiberius, M. Jakubíček, J. Kallas, S. Krek y V. Baisa (Eds.), *Electronic lexicography in the 21st century: Proceedings of eLex 2017 conference* (pp. 571–586). Leiden: Lexical Computing. <https://investigacion.usc.es/documentos/608ca8bcaf765575d40a90a1>
- Carlino, P. (2005). *Escribir, leer y aprender en la universidad. Una introducción a la alfabetización académica*. Buenos Aires: Fondo de Cultura Económica.
- Carrasco Perea, E. y López Ferrero, C. (2023). Retroalimentación ¿para aprender?: experiencias de futuros docentes de lenguas. *Perspectiva educacional*, vol. 62(2), 234-255.
- Cassany, D. (1998). *La cocina de la escritura*. Barcelona: Anagrama.
- Cassany, D. (2005). *Describir el escribir*. Barcelona: Paidós.
- Cassany, D. (2007). *Afilar el lapicero. Guía de redacción para profesionales.* Barcelona: Anagrama.
- Cassany, D. (2012). *En línea\_Leer y escribir en la red*. Barcelona: Anagrama.
- Castaño Arques, A. y López Ferrero, C. (2023). Peer-feedback of an occluded genre in the Spanish language classroom: A case study. *Assessing Writing*, Vol. 57. <https://doi.org/10.1016/j.asw.2023.100756>
- Castelló, M. (coord.) (2007). *Escribir y comunicarse en contextos científicos y académicos: conocimientos y estrategias.* Barcelona: Graó.
- Cruz Piñol, M. (2014). Recursos "on line" para escribir textos planificados en español. En E. Montolío (Ed.), *Manual de escritura académica y profesional*: Vol. II (pp. 391–405). Barcelona: Ariel. And the set of the set of the set of the set of the set of the set of the set of the set of the set of the set of the set of the set of the set of the set of the set of the set of the set of the set of th https://www.academia.edu/6057358/ Recursos on line para escribir textos planificados

en\_espa%C3%B1ol\_2014

- Cruz Piñol, M. (2015). Léxico y ELE: enseñanza/aprendizaje con tecnologías. Jour*nal of Spanish Language Teaching*, *2*(2), 165–179.<https://doi.org/10.1080/23247797.2015.1105518>
- Cruz Piñol, M. (2022). Recursos "online" como apoyo para la escritura en español. *Dipòsit digital de la Universitat de Barcelona*.<http://hdl.handle.net/2445/201712>
- Da Cunha, I. (2020). Una herramienta TIC para la redacción del Trabajo de Fin de Grado (TFG). *ELUA. Estudios de Lingüística. Universidad de Alicante*, *34*, 39–62. <https://doi.org/10.14198/ELUA2020.34.2>
- Da Cunha, I. [Sistema *arText*]. (24 de mayo de 2021). *Videotutorial: ¿cómo utilizar arText y arText claro?* [Archivo de vídeo]. Youtube.<https://www.youtube.com/watch?v=yr99-FXCJao>
- Da Cunha, I. (s/f). Manual de uso del sistema *arText*. *Sistema arText*. [http://sistema](http://sistema-artext.com/doc/manual.pdf)*arText*[.com/doc/manual.pdf](http://sistema-artext.com/doc/manual.pdf)
- Da Cunha, I., Escobar, M. Á. (2022). Una herramienta automática para el aprendizaje de los conectores discursivos. *Tejuelo*, *35*(2), 205–233. [https://doi.org/10.17398/1988-](https://doi.org/10.17398/1988-8430.35.2.205) [8430.35.2.205](https://doi.org/10.17398/1988-8430.35.2.205)
- Fidalgo Mariño, J. (2021). *Escritura académica y uso de herramientas en línea: consultas léxicas en español e inglés* (tesis de máster). Facultade de Filoloxia. Universidade da Coruña. [https://ruc.udc.es/dspace/bitstream/handle/2183/29781/Fidalgo\\_Marino\\_Julia\\_2021\\_TFG\\_](https://ruc.udc.es/dspace/bitstream/handle/2183/29781/Fidalgo_Marino_Julia_2021_TFG_Escritura_academica_herramientas_linea.pdf?sequence=3) Escritura academica herramientas linea.pdf?sequence=3
- Fidalgo Mariño, J. (2021). *Escritura académica y uso de herramientas en línea.* TFM, Universidad de Vigo-Universidad de La Coruña
- Goethals, P. (coord.) (2011). *Manual de expresión escrita en español. Técnicas de escritura para estudiantes universitarios (B2-C1).* Gante: Academia Press.
- Guzzi, E., Alonso Ramos, M. (2020). Una herramienta para la ayuda a la redacción de textos académicos (HARTA) como uso de las TIC en el proceso de escritura. En *EDUNOVATIC. 5th Virtual International Conference on Education, Innovation and ICT* (pp. 892–896). Madrid: REDINE / Adaya Press. [http://www.edunovatic.org/wp](http://www.edunovatic.org/wp-content/uploads/2021/02/EDUNOVATIC20.pdf)[content/uploads/2021/02/EDUNOVATIC20.pdf](http://www.edunovatic.org/wp-content/uploads/2021/02/EDUNOVATIC20.pdf)

**Revista Nebrija** de Lingüística Aplicada a la Enseñanza de las Lenguas

- Guzzi, E., Alonso Ramos, M. (2023). Descripción y usabilidad de HARTA, una herramienta de ayuda para la redacción de textos académicos en español. *TEISEL. Tecnologías para la investigación en segundas lenguas*, *2*(0), 1–22.<https://doi.org/10.1344/teisel.v2.42173>
- Lillo Fuentes, F., Venegas, R., Lobos, I. (2023). Evaluación automatizada y semiautomatizada de la calidad de textos escritos: una revisión sistemática. *Perspectiva Educacional*, *62*(2), 5–36. <https://doi.org/10.4151/07189729-Vol.62-Iss.2-Art.1420>
- López Ferrero, C., Martín Peris, E., Esteve Ruescas, O. y Atienza Cerezo, E. (2019). *La competencia discursiva en sus constelaciones: Glosario*. <https://www.upf.edu/web/ecodal/glosario>
- Lucci, C., Prati, L. (2022). Guía para la escritura de artículos académicos de extensión universitaria. *Biblioteca Virtual de La Universidad Nacional Del Litoral*. <https://hdl.handle.net/11185/6337>

Martín Leralta, S., Doquin de Saint Preux, A. (2022). Fundamentos de metodología de la investigación en lingüística aplicada a la adquisición de segundas lenguas. En I. Santos Gargallo y S. Pastor Cesteros (Dirs.), (pp. 27-48). Madrid: Arco/Libros.

Montolío Durán, E. (Coord.) (2000). *Manual práctico de escritura académica*. Barcelona: Ariel

- Montolío Durán, E. (Dir.) (2014). *Manual de escritura académica y profesional.* Barcelona: Ariel.
- Natale, L. (ed.) (2012). *En carrera: escritura y lectura de textos académicos y profesionales*. Buenos Aires: Universidad Nacional de General Sarmiento.
- Natale, L. (Ed.) (2013). *El semillero de la escritura. Las tareas escritas de tres carreras de la UNGS.* Buenos Aires: Universidad Nacional de General Sarmiento
- Natale, L., D. Stagnaro (Eds.) (2018). *La lectura y la escritura en las disciplinas. Lineamientos para su enseñanza*. Sarmiento: Universidad Nacional de General Sarmiento.
- Natale, L., D. Stagnaro (Eds.) (2017). *Alfabetización académica: un camino para la inclusión en el nivel superior*. Sarmiento: Universidad Nacional de General Sarmiento.
- Navarro, F. (2016). El movimiento Escribir a través del Currículum y la investigación y la enseñanza de la escritura en Latinoamérica. En Ch. Bazerman *et al*., *Escribir a través del currículum. Guía de referencia* (pp. 38-48). Córdoba: Universidad de Córdoba.
- Navarro, F., Aparicio, G. (Eds.) (2018). *Manual de lectura, escritura y oralidad académicas para ingresantes a la universidad.* Bernal: Universidad Nacional de Quilmes.
- Nazar, R. (s/f). Información sobre *Estilector*. *Estilector*. http://www.*Estilector*[.com/index.pl?botones=info](http://www.estilector.com/index.pl?botones=info)
- Nazar, R., Renau, I. (2023). *Estilector*: un sistema de evaluación automática de la escritura académica en castellano. *Perspectiva Educacional*, *62*(2), 37–59. <https://doi.org/10.4151/07189729-Vol.62-Iss.2-Art.1427>
- Núñez Cortés, J. A. (coord.) (2015). *Escritura académica: de la teoría a la práctica*. Madrid: Pirámide.
- Núñez Cortés, J. A., Errázuriz, C. (Coords.) (2020). *La alfabetización académica*. Monográfico *Tendencias Pedagógicas,* 36.
- Núñez Cortés, J. A., Da Cunha, I. (2021). El impacto del uso de herramientas automáticas de ayuda a la redacción en el proceso de escritura de estudiantes universitarios. *Círculo de Linguistica Aplicada a la Comunicacion*, *89*, 131–143.<https://doi.org/10.5209/CLAC.73906>
- Pastor Cesteros, S. (2023a). *Español académico como LE / L2: destrezas, competencias y movilidad universitaria.* Londres/Nueva York: Routledge.
- Pastor Cesteros, S. (2023b). Escritura académica en español como lengua adicional y herramientas de ayuda automática a la redacción. Comunicación presentada al XXV Congreso Internacional de Lingüística General, Repositorio de la Universidad de Alicante: <http://rua.ua.es/dspace/handle/10045/137211>
- Pastor Cesteros, S., Ferreira Cabrera, A. (Eds.) (2018). *L2 Spanish Academic Discourse: New Contexts, New Methodologies / El discurso académico en español como L2: nuevos*

*contextos, nuevas metodologías, Journal of Spanish Language Teaching,* special issue 5.2. [https://www.tandfonline.com/doi/full/10.1080/23247797.2018.1538306](https://urldefense.com/v3/__https:/www.tandfonline.com/doi/full/10.1080/23247797.2018.1538306__;!!D9dNQwwGXtA!TIOhw9dtiZwmkcloY2obeh-J-JQmhB9VDeug6r0wb_BHlnP1Ly0wEtKYtfQmw62OsWHeskPTZDtB0n4Us-C0AH0j$)

- Pastor Cesteros, S., Soriano Moreno, C. (2022). El discurso académico en español como L2: necesidades del alumnado universitario de movilidad no nativo. En R. Satorre, ed., *El profesorado, eje fundamental de la transformación de la docencia universitaria* (pp. 451- 461). Barcelona: Octaedro.*Red Latinoamericana de Centros y Programas de Escritura*. [https://sites.google.com/site/redlacpe/home?authuser=0\)](https://sites.google.com/site/redlacpe/home?authuser=0)
- Renau, I., Nazar, R. [Tecling]. (14 de diciembre de 2021). *Presentación de Estilector* [Archivo de vídeo]. Youtube. [https://www.youtube.com/watch?v=KPk\\_63Syr8A](https://www.youtube.com/watch?v=KPk_63Syr8A)
- Rodríguez-Lifante, A. (2022). La ética de la investigación. En I. Santos Gargallo y S. Pastor Cesteros (Dirs.) (pp. 285-305). Madrid: Arco/Libros.
- Salazar García, V., García Ruiz, Mª A. (2023). *Avances en el estudio sobre el lenguaje científico y académico*. Barcelona: Octaedro.
- Salazar García, V., García Ruiz, Mª A. (2021). *La escritura académica en el contexto universitario del siglo XXI. Círculo de Lingüística Aplicada a la Comunicación*. Monográfico, Vol. 88. <https://revistas.ucm.es/index.php/CLAC/issue/view/3858>

Tolchinsky, L., Simó, R. (2001). *Escribir y leer a través del curriculum.* Barcelona: Universidad de Barcelona.

Vázquez, G. (Ed.) (2001a). *Guía didáctica del discurso académico escrito. ¿Cómo se escribe una monografía?.* Madrid: Edinumen.

Vázquez, G. (Ed.) (2001b). *Actividades para la escritura académica*. Madrid: Edinumen.

Vázquez, G., Laca, B. 2020. Comunicación académica escrita en contextos universitarios. En J. de Santiago Guervós y L. Díaz (Eds.) *Lingüística textual y enseñanza del español como LE/L2* (pp. 230-245). London/New York: Routledge.

### ANEXO

#### *Cuestionario sobre herramientas de ayuda automática para la escritura académica*

Este cuestionario tiene como objetivo averiguar vuestra opinión sobre las herramientas de ayuda automática para la redacción de textos académicos. Se garantiza el anonimato de los participantes. Los datos obtenidos serán utilizados única y exclusivamente con fines académicos. Al cumplimentarlo, das tu permiso para ello. ¡Muchísimas gracias por tu colaboración!

#### **Perfil**

\* Edad [marca solo una opción] 18-19 años / 20-21 años / 22-23 años / Mas de 23

\* L1 [marca solo una opción] inglés / francés / italiano / alemán / bilingüe / otras

\* Nivel de español [marca solo una opción] A1 / A2 / B1 / B2 / C1 / C2

\* Conocimiento de otras lenguas (indica lengua y nivel) [respuesta abierta]

\*¿Tienes que entregar trabajos escritos en español en este semestre? ¿Qué tipo de trabajos?

[respuesta abierta]

\*¿Te han corregido ya trabajos escritos? En caso afirmativo, ¿qué importancia se le ha dado a la redacción? Comenta tu experiencia. [respuesta abierta]

### **ArText**

\*¿Conocías ArText antes de la sesión de hoy? [marca solo una opción] Sí / No / Había oído hablar, pero no sabía mucho más

\* Previamente a la sesión de hoy, ¿has utilizado alguna vez ArText para redactar tus trabajos académicos? [marca solo una opción] Sí / No

\* En caso afirmativo, comenta brevemente tu experiencia [respuesta abierta]

\* ¿Te ha resultado fácil de entender y usar? [marca solo una opción] Sí / No / Regular

\* ¿Crees que puede ayudarte a mejorar tu expresión escrita en español en tus trabajos académicos? [marca solo una opción] Sí / No / Tal vez

\* ¿En qué aspectos concretos crees que te puede ayudar esta herramienta (ArText)? [respuesta abierta]

\* ¿Te gustaría que esta herramienta formara parte de la metodología de enseñanza, al solicitar trabajos académicos escritos? Comenta de qué modo [respuesta abierta]

\* ¿Usarías o recomendarías ArText a otro compañero o compañera? [marca solo una opción] Sí / No / Tal vez

\* ¿Crees que debería aparecer recomendada en la Guía docente de las asignaturas del Grado? [marca solo una opción] Sí / No / Tal vez

\* De manera global, ¿cómo valoras la utilidad de esta herramienta? [marca solo una opción] Muy útil / Medianamente útil / Poco útil / Nada útil

### **Estilector**

\* ¿Conocías Estilector antes de la sesión de hoy? [marca solo una opción] Sí / No / Había oído hablar, pero no sabía mucho más

\* Previamente a la sesión de hoy, ¿has utilizado alguna vez Estilector para redactar tus trabajos académicos[marca solo una opción] Sí / No

\* En caso afirmativo, comenta brevemente tu experiencia [respuesta abierta]

\* ¿Te ha resultado fácil de entender y usar? [marca solo una opción] Sí / No / Regular

\* ¿Crees que puede ayudarte a mejorar tu expresión escrita en español en tus trabajos académicos? [marca solo una opción] Sí / No / Tal vez

\* ¿En qué aspectos concretos crees que te puede ayudar esta herramienta (Estilector)? [respuesta abierta]

\* ¿Te gustaría que esta herramienta formara parte de la metodología de enseñanza, al solicitar trabajos académicos escritos? Comenta de qué modo [respuesta abierta]

\* ¿Usarías o recomendarías Estilector a otro compañero o compañera? [marca solo una opción] Sí / No / Tal vez

\* ¿Crees que debería aparecer recomendada en la Guía docente de las asignaturas del Grado? [marca solo una opción] Sí / No / Tal vez

\* De manera global, ¿cómo valoras la utilidad de esta herramienta? [marca solo una opción] Muy útil / Medianamente útil / Poco útil / Nada útil

\* Aquí puedes dejar tu opinión sobre este tipo de herramientas, tu experiencia, sugerencias, etc. Gracias de nuevo. [respuesta abierta]